#### MI-PDB, MIE-PDB: **Advanced Database Systems**

http://www.ksi.mff.cuni.cz/~svoboda/courses/2015-2-MIE-PDB/

Lecture 11:

# **RDF, SPARQL**

3. 5. 2016

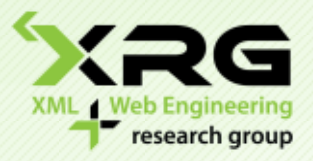

Lecturer: **Martin Svoboda** svoboda@ksi.mff.cuni.cz

#### Author: **Martin Svoboda**

Faculty of Mathematics and Physics, Charles University in Prague Course NSWI144: **Linked Data**

## **RDF**

Resource Description Framework

# **Introduction**

• RDF

### **Resource Description Framework**

- ‒ Language for representing information about resources in the World Wide Web
- **W3C recommendations** 
	- ‒ Concepts and abstract syntax
		- <http://www.w3.org/TR/rdf-concepts/>
	- ‒ Semantics

‒ …

• <http://www.w3.org/TR/rdf-mt/>

## • RDF

Idea: statements about resources

#### **Resource**

- ‒ Anything that is identifiable by an IRI
	- Usually things identified by standard URLs…
	- ... but also things that may not be directly retrievable

### **F** Statements

- ‒ Triples inspired by natural languages
- ‒ **Subject Predicate Object**
	- http://example.cz/is#student358 http://example.cz/is#name "John"

- Components of triples
	- **Subject** 
		- ‒ Describes the thing the statement is about
	- **Predicate**
		- ‒ Describes the property or characteristic of the subject

### **Object**

‒ Describes the value of that property

- Resource identifiers
	- **IRIs**
		- ‒ IRI with an optional fragment identifier
			- http://example.cz/is#student358
			- mailto:svoboda@ksi.mff.cuni.cz
			- urn:issn:0167-6423
		- ‒ Unicode characters

### **Qualified names**

- ‒ Similar idea as prefixes for namespaces in XML
	- ex: = http://example.cz/is#
	- ex:student358

- Domains for triple components
	- **F** Identifiers
		- ‒ **IRIs**
		- ‒ **Blank node identifiers**
			- Special and only locally valid identifiers (within a file etc.)
			- $: a185$

#### **Literals**

- ‒ Plain or typed values with or without language tags
	- "John"
	- "John"^^xsd:string
	- "Praha"@cs
	- "Prague"@en

- Allowed structure of triples
	- **Subject** 
		- ‒ *IRI* or *blank node identifier*
	- **Predicate**
		- ‒ *IRI*
	- **Object**
		- ‒ *IRI* or *blank node identifier* or *literal*

# **Data Model**

- RDF data model
	- **Directed labeled multigraph**
		- ‒ Vertices for subjects and objects
		- ‒ Labeled directed edges for particular triples

# **Data Model**

## • Example

my:index.html dc:creator my:staff/85740 . my:index.html my:created "June 16, 1999" . my:index.html dc:language "en" .

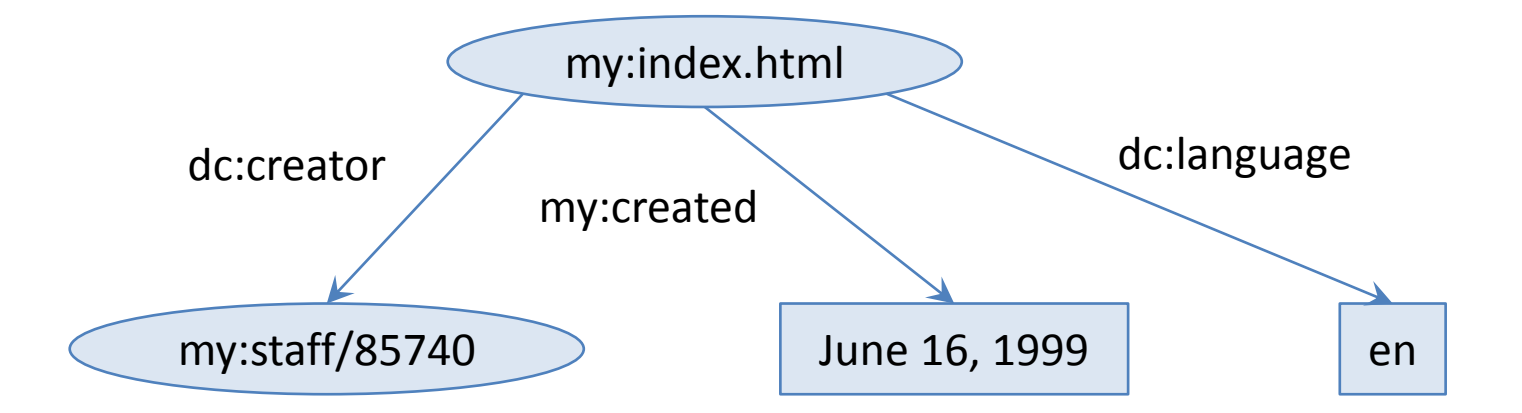

# **Blank Nodes**

## • Example

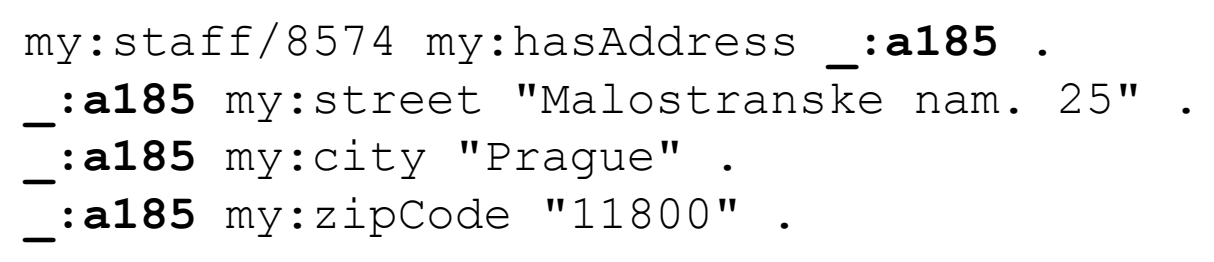

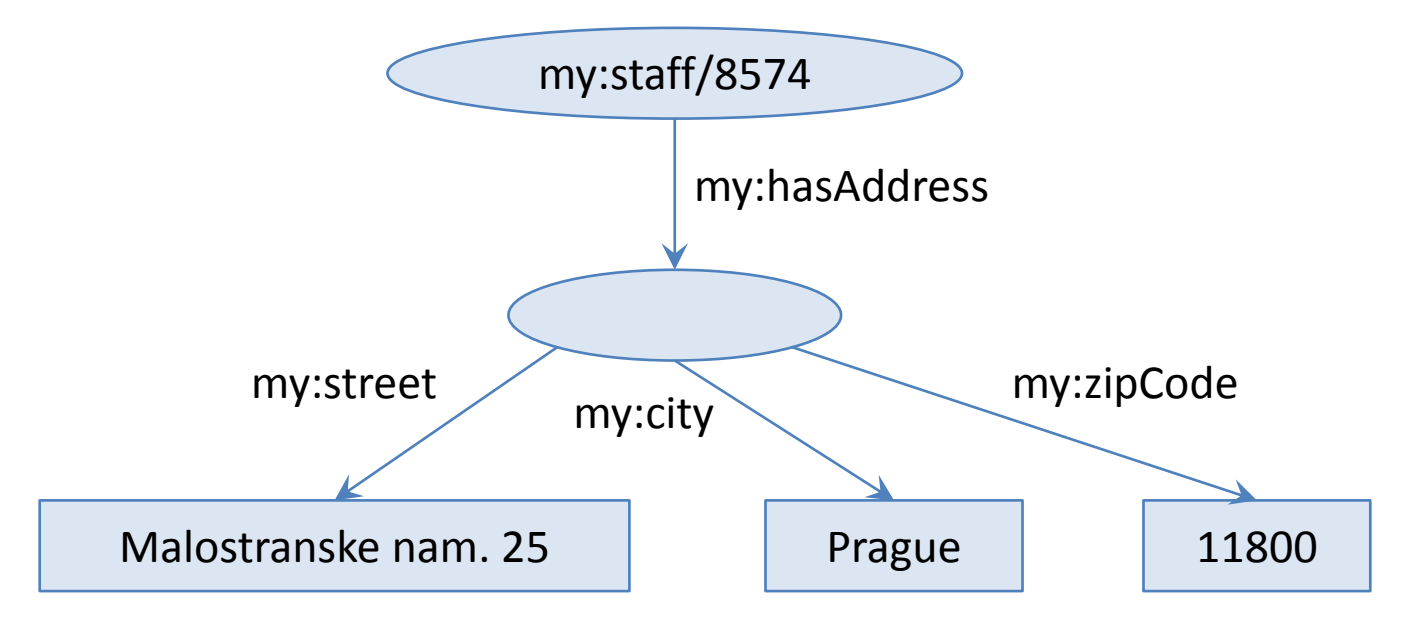

## **SPARQL**

Query Language for RDF

# **Introduction**

## • **SPARQL Protocol and RDF Query Language**

- RDF query language
	- ‒ Required and optional graph patterns, their conjunctions and disjunctions, subqueries, negation, aggregation, value constructors, …
- **W3C recommendations** 
	- ‒ **Version 1.0** (2008)
		- <https://www.w3.org/TR/rdf-sparql-query/>
	- ‒ **Version 1.1** (2013)
		- 11 recommendations: query language, update facility, federated queries, protocol, result formats, …
		- <https://www.w3.org/TR/sparql11-query/>

# **Sample Data**

### • Data

 @prefix ex: <http://example.cz/is#> . @prefix foaf: <http://xmlns.com/foaf/0.1/> . ex:s1 rdf:type ex:Student ; ex:name "Thomas" ; ex:age "26" . ex:s2 rdf:type ex:Student ; ex:name "Peter" . ex:s3 rdf:type ex:Student ; ex:name "John" ; ex:age "30" .

- ex:s1 foaf:knows ex:s2 .
- ex:s2 foaf:knows ex:s3 .

# **Sample Query**

### • Query expression

```
 PREFIX ex: <http://example.cz/is#>
  SELECT ?n ?a
  WHERE {
     ?s rdf:type ex:Student ;
        ex:name ?n ;
        ex:age ?a .
  }
```
• Query result

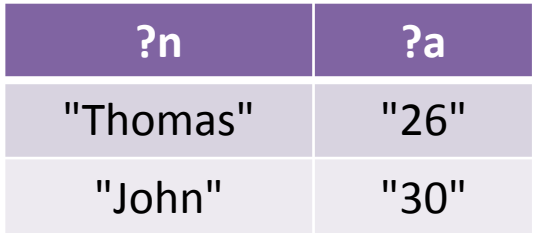

## • **Graph pattern expressions**

- Based on ordinary triples
	- ‒ **Subject, predicate and object** components
	- ‒ IRI references, blank nodes, literals and **variables**
		- ?name or \$name
- We are attempting to find **subgraphs of the data graph that are matched by the query patterns**
	- ‒ Based on **substitution of variables**
	- ‒ However, SPARQL is not just a simple graph matching!

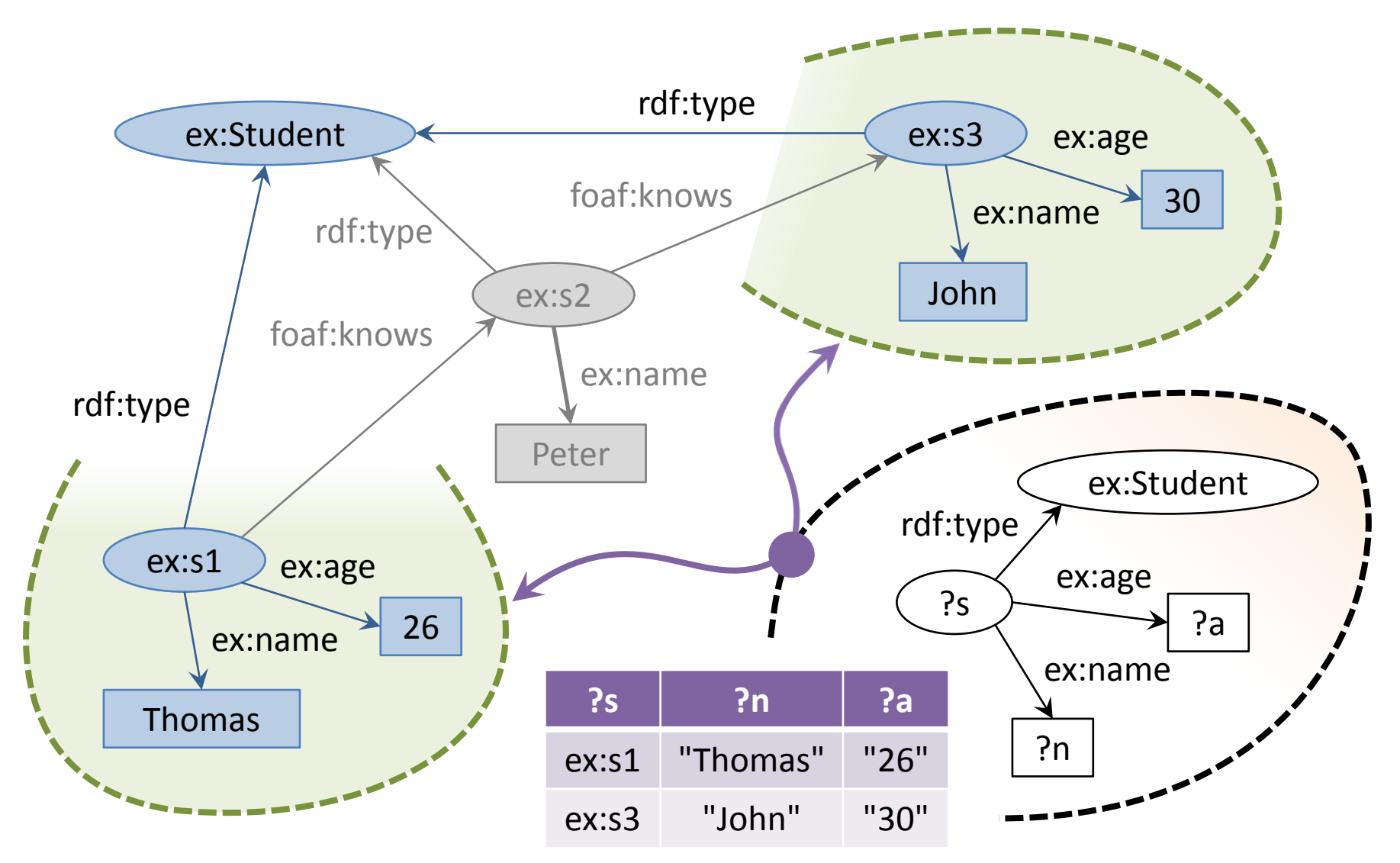

- Graph pattern expressions
	- **Basic graph pattern** as a set of triples
	- ... and other more complex patterns

‒ E.g. group, optional, …

- How the matching works?
	- **Basic graph pattern matches a subgraph** of the RDF data graph **when terms** from that subgraph **may be substituted for the variables** and the result is RDF graph equivalent to the subgraph

- Equivalency of **literals**
	- **Language tags**
		- ‒ When tags are specified, they must be identical
			- "Praha"
			- "Praha"@cs
			- "Prague"@en

### **Typed literals**

- ‒ When types are specified, they must be identical
- ‒ Shortcuts available for literals of common types…
	- $1 = "1"$ <sup> $\land$ </sup>xsd:integer
	- $1.5 = 1.5"$ <sup>\*\*</sup>\*sd:decimal
	- true = "true"^^xsd:boolean

- Equivalency of **blank nodes**
	- … in a data graph
		- ‒ Distinct nodes within a given document scope
	- … in a query pattern
		- ‒ Blank nodes act as non-selectable variables
			- **Blank node labels in a query expression cannot be expected to correspond to blank nodes from a source data graph!**
	- … in a query result
		- ‒ Distinct nodes within a given result scope
			- **Blank node labels in a query result may not correspond to blank nodes from the source graph and nor the query!**

# **Query Result**

## • **Variable binding**

 $-$  (?n, "Thomas")

- **Solution**
	- Set of variable bindings

‒ Represents one way how query variables can be substituted

- Not all variables need to be bound!
- $-$  { (?n, "Thomas"), (?a, "26") }

## • **Solution sequence**

- **Ordered multiset of solutions** 
	- $-$  { (?n, "Thomas"), (?a, "26") },
		- $\{$  (?n, "John"), (?a, "30") }

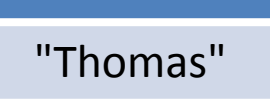

**?n**

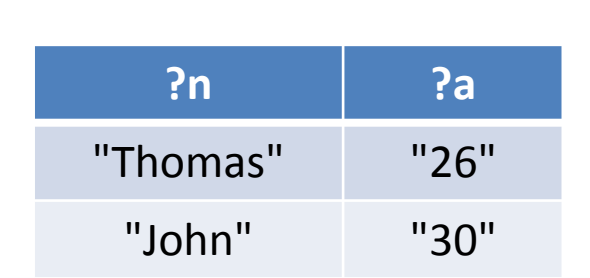

**?n ?a**

"Thomas" "26"

# **Query Result**

## • **Solution compatibility**

- Two solutions are mutually compatible if and only if for each variable they share both the corresponding variable bindings are equivalent
- **Examples**

‒ { (?s, ex:s1), (?a, "26") } and { (?s, ex:s1), (?n, "Thomas") } are compatible solutions ‒ { (?s, ex:s1), (?n, "Thomas"), (?a, "26") } and { (?s, ex:s1), (?n, "John") } are not compatible solutions (since there is at least one conflict)

# **Select Queries**

## • **Basic query structure**

- Optional prologue declarations
	- ‒ PREFIX, BASE
- **Selection clauses** 
	- ‒ **SELECT** list of output variables
	- ‒ **FROM** dataset to be queried
	- ‒ **WHERE** required graph pattern and filtering expressions
- **Optional solution modifiers** 
	- ‒ GROUP BY, HAVING
	- ‒ ORDER BY, LIMIT, OFFSET

# **Select Queries**

• **Basic query structure**

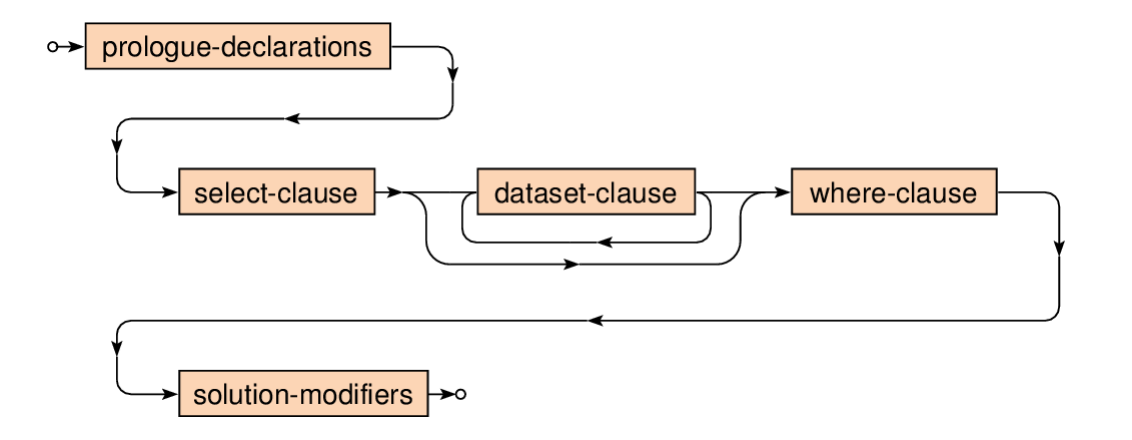

- Both the prologue declarations and solution modifiers are optional
- Prologue declarations: **BASE** and **PREFIX** clauses

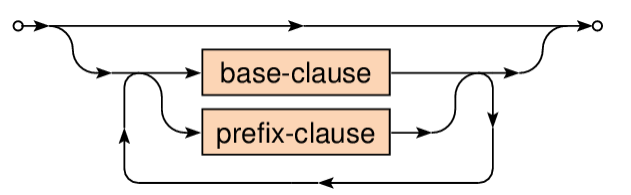

# **Prologue Declarations**

## • **PREFIX** clause

**Definition of prefix labels for IRI references** 

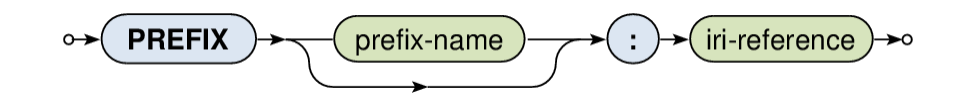

- Example
	- ‒ **PREFIX** my: <http://example.cz/>
	- Then a prefixed name  $my:x$ corresponds to <http://example.cz/x>

# **Prologue Declarations**

- **BASE** clause
	- **Usage of relative IRI references**

iri-reference **BASE** 

- Example
	- ‒ **BASE** <http://example.cz/>
	- Then a relative IRI  $\langle x \rangle$ corresponds to <http://example.cz/x>

• **WHERE** clause

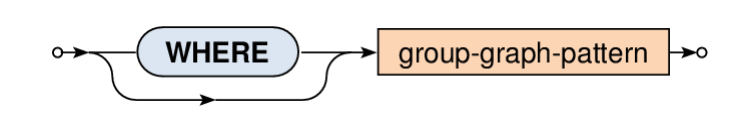

- Graph patterns
	- ‒ **Basic**… when a set of triple patterns must all match
	- ‒ **Group**… when a set of graph patterns must all match
	- ‒ **Optional**… when additional patterns may extend solutions
	- ‒ **Alternative**… when two or more possible patterns are tried
	- ‒ **Graph**… when a particular dataset should be queried
- **Inductive construction** 
	- ‒ Patterns can be combined into more complex ones

- **Basic** graph pattern
	- ‒ **... when a set of triple patterns must all match**
	- Syntax
		- ‒ Ordinary **triples** separated by dots
		- ‒ … and their abbreviated forms inspired by Turtle notation
			- Object lists using,
			- Predicate-object lists using ;
			- Blank nodes using []
			- Collections using ()
	- **Examples** 
		- ‒ s p1 o1 . s p1 o2 . s p2 o3
		- $-$  s p1 o1 , o2 ; p2 o3

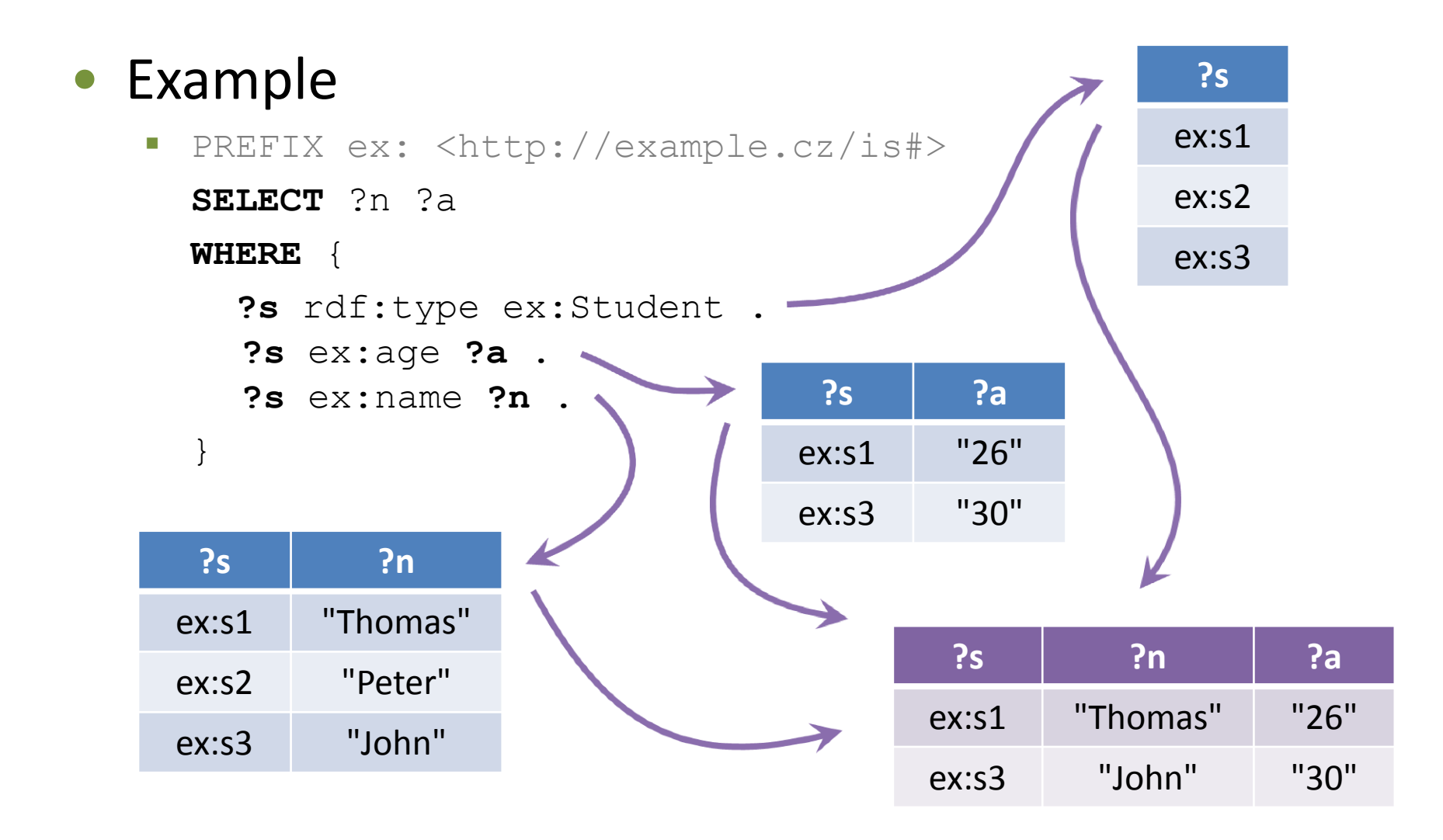

- **Basic** graph pattern
	- Interpretation
		- ‒ **All the involved triple patterns must match**
		- ‒ I.e. we combine them as if they were in **conjunction**
		- Note that all variables need to be bound
			- I.e. if any of the involved variables cannot be bound, then the entire basic graph pattern cannot be matched!

- **Group** graph pattern
	- ‒ **… when a set of graph patterns must all match**
	- **Syntax two alternatives:** 
		- ‒ Nested select query

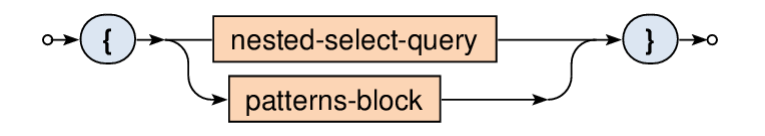

- SELECT clause, WHERE clause, and solution modifiers
- ‒ **Block with a set of graph patterns**:

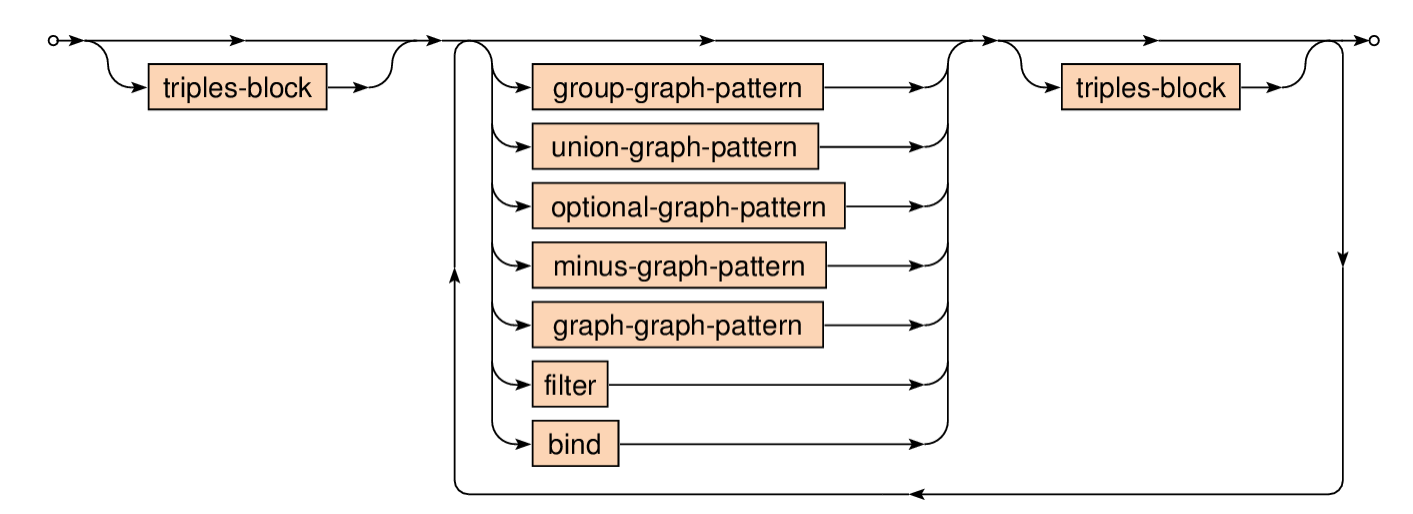

- **Group** graph pattern
	- Notes
		- ‒ Empty group patterns {} are also allowed
	- **Interpretation** 
		- ‒ **All the involved patterns must match**
		- ‒ I.e. we combine them as if they were in **conjunction**

- **Optional** graph pattern
	- ‒ **… when additional patterns may extend the solution**
	- Syntax

group-graph-pattern >o **OPTIONAL** 

- Interpretation
	- ‒ **If the optional part does not match,** 
		- **it creates no bindings but does not eliminate the solution**

- **Optional** graph pattern
	- **Example**

}

- ‒ PREFIX ex: <http://example.cz/is#>
	- **SELECT** ?n ?a
	- **WHERE** {

 **?s** rdf:type ex:Student ; ex:name **?n** . **OPTIONAL** { **?s** ex:age **?a .** }

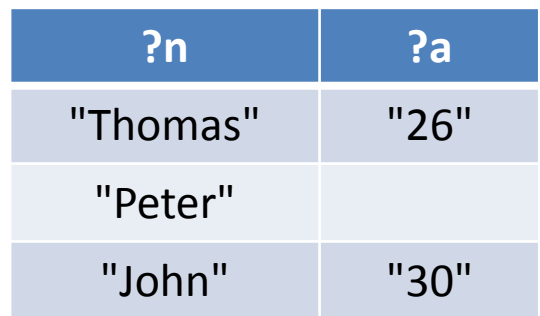

- **Alternative** graph pattern
	- ‒ **… when two or more possible patterns are tried**
	- **Syntax**

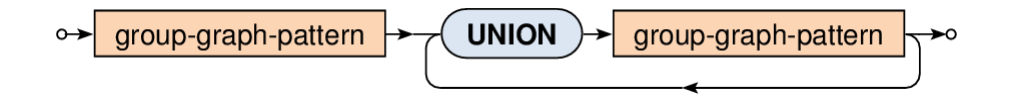

- **Interpretation** 
	- ‒ Standard **union of multisets of solutions**

## **Dataset Clause**

### • **Dataset**

- Collection of graphs to be queried
- It contains...
	- ‒ one **default graph**,
	- ‒ and zero or more **named graphs**
- Each of these graphs is indentified by an IRI

## • **Active graph**

- **Particular graph used for the evaluation** 
	- ‒ We can switch the default graph to a selected named graph

## **Dataset Clause**

## • **FROM** clause

**Definition of all the graphs to be used in a query** 

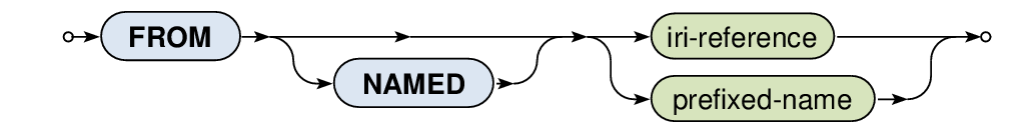

- ‒ **Default graph** = merge of all the declared unnamed graphs
	- It is empty, when no unnamed FROM clause is available
- **Examples** 
	- ‒ **FROM** <http://example.cz/students>
	- ‒ **FROM** <http://example.cz/teachers>
	- FROM NAMED <http://example.cz/courses>

- **Graph** graph pattern
	- ‒ **… when a particular named graph should be queried**
	- Syntax

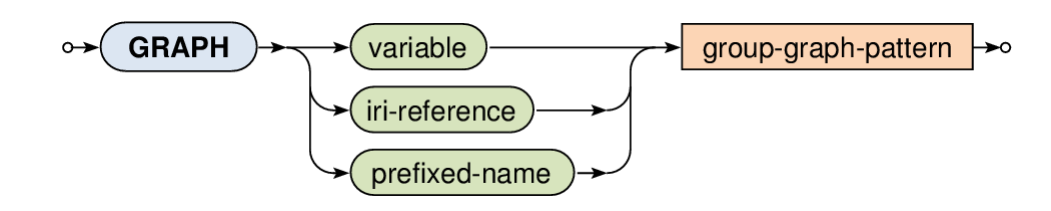

- Examples
	- ‒ **GRAPH** <http://example.cz/courses> { … }
		- Sets the specified named graph as the active one
	- ‒ **GRAPH** ?g { … }
		- Ranges over all the named graphs defined in the dataset

# **Variable Assignments**

- **Bind** "graph pattern"
	- ‒ Assigns a value to a (not yet bound!) variable
	- Syntax

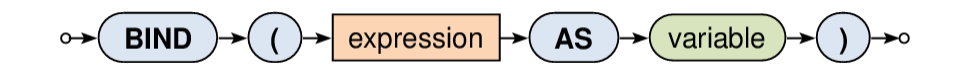

- **Filter** "graph pattern"
	- Motivation
		- ‒ Impose constraints on variables and their values
		- ‒ Preserves only solutions that satisfy a given condition
	- Example
		- ‒ **FILTER (** BOUND(?age) && (?age < 20) **)**
	- Usage
		- ‒ Boolean expressions with operators and functions
		- Filters are applied on the entire group graph patterns

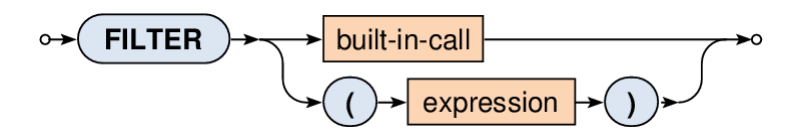

## • **Boolean expressions**

- **Logical connectives**  $-$  ! & & ||
- 3 value logic
	- ‒ True, false, error

## • **Relational expressions**

- Comparisons
	- $< < = > = >$ 
		- Unbound variable < blank node < IRI < literal
	- $=$   $!=$
- Set membership tests
	- $-$  TN
	- ‒ NOT IN

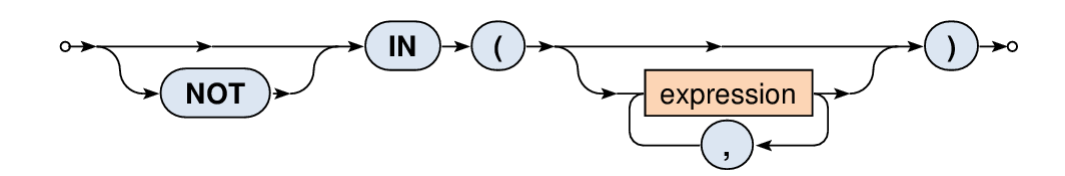

## • **Numeric expressions**

- **Arithmetic operators** 
	- $-$  Unary  $+$   $-$
	- $-$  Binary +  $-$  \* /

### • **Primary expressions**

- **Literals: numeric, Boolean, RDF**
- Variables
- Built-in calls
- **Parenthesized expression**

## • **Built-in calls**

- Term accessors
	- $-$  STR  $-$  lexical form of IRI or literal
	- $-$  LANG language tag of a literal
	- $-$  DATATYPE  $-$  data type of a literal
- **Variable tests** 
	- ‒ BOUND whether a variable is assigned a value
	- ‒ isIRI, isBLANK, isLITERAL
- $\blacksquare$  Existence tests

…

- EXISTS and NOT EXISTS

# **Select Clause**

## • **SELECT** clause

Specification of output variables

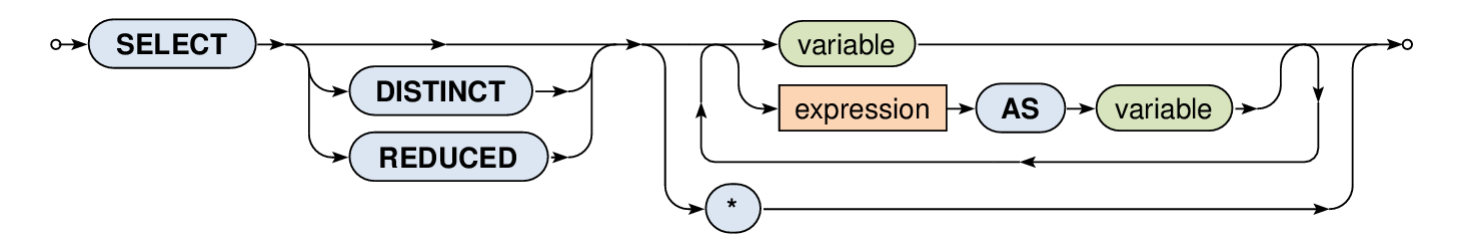

- $-$  Asterisk  $*$  selects all the variables
- **Solution modifiers** 
	- ‒ **DISTINCT**
		- Removes all duplicates from the solution sequence

#### ‒ **REDUCED**

• Permits elimination of some non-unique solutions

### • Query structure

**PREFIX** 

**SELECT DISTINCT** | **REDUCED** …

FROM …

WHERE { … }

**ORDER BY** … **LIMIT** … **OFFSET** …

• Objective

**• Modification of the entire sequence of solutions** 

## • **ORDER BY** clause

Mutually orders solutions in the solutions sequence

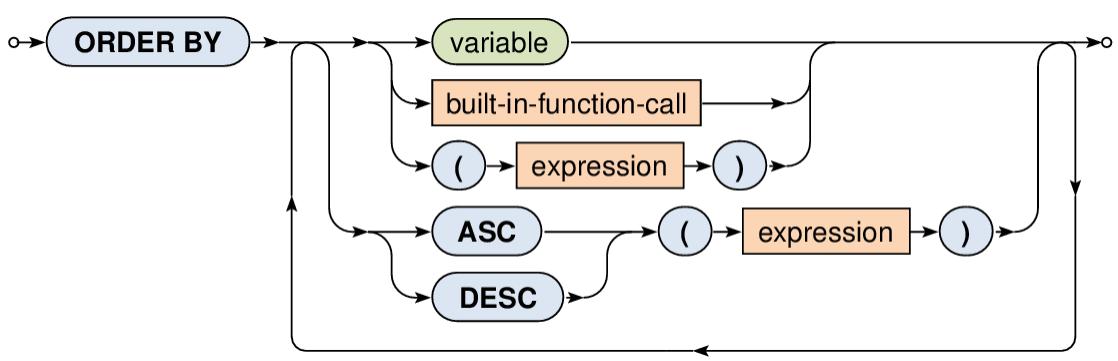

- **Behavior** 
	- ‒ **ASC**(…) = ascending (default), **DESC**(…) = descending
	- ‒ Unbound variable < blank node < IRI < literal
- **Example** 
	- ‒ **ORDER BY** ?name DESC(?age)

## • **LIMIT** clause

- **Limits the number of solutions in the result** 
	- ‒ (Always) should be preceded by ORDER BY modifier
		- Otherwise the order of solutions is undefined
- Example
	- ‒ ORDER BY ?name **LIMIT** 10

#### • **OFFSET** clause

- **If the fact in** the first reported item from the sequence
- Example
	- ‒ ORDER BY ?name LIMIT 10 **OFFSET** 20

## • **LIMIT** and **OFFSET** clauses

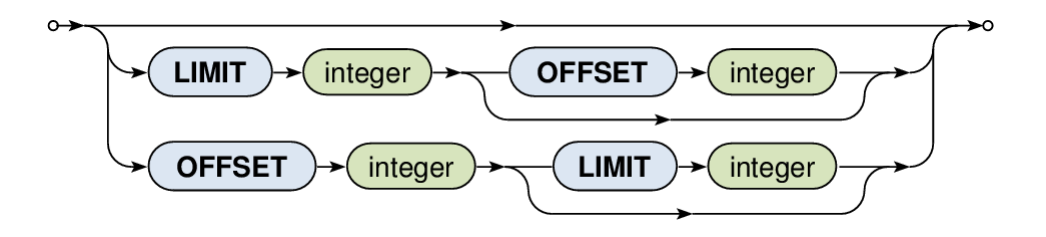

- Forms
	- **SELECT** standard solutions sequence
	- **ASK** test for a solution existence
	- **DESCRIBE** retrieval of a graph about resources
	- **CONSTRUCT** construction of a graph from a pattern

## • **SELECT** query form

- ‒ SPARQL querying considered so far…
- Result
	- ‒ **Solutions sequence** as an ordered multiset of solutions
- **Syntax**

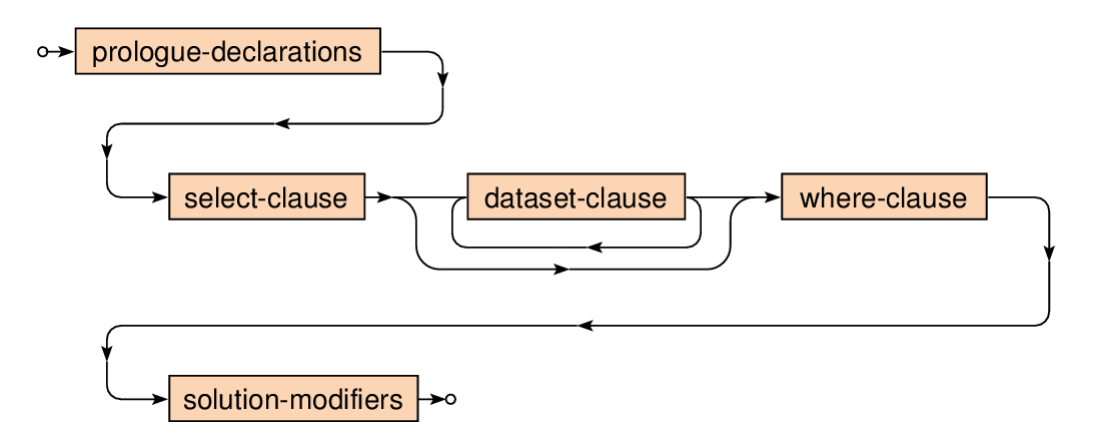

- **ASK** query form
	- ‒ Checks whether at least one solution exists
	- Result
		- true or false
	- Syntax

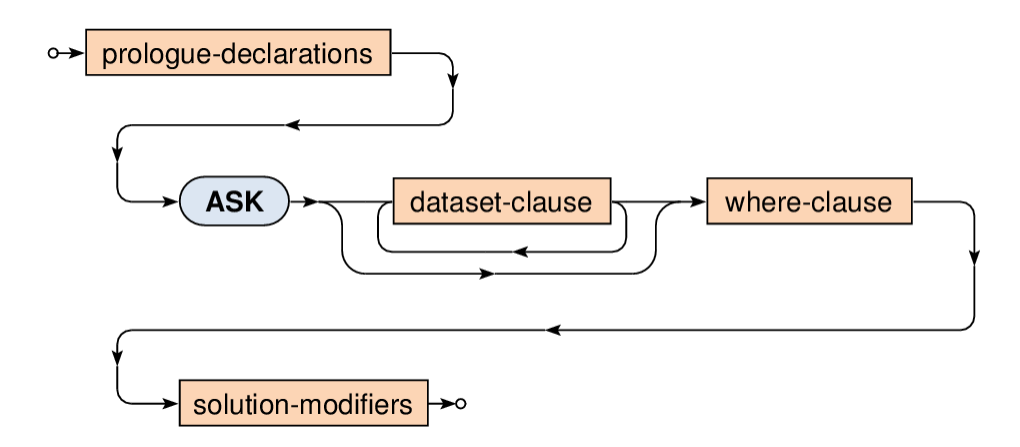

## • **DESCRIBE** query form

- ‒ Retrieves an RDF graph with data about selected resources
- Result
	- ‒ Non-deterministic **implementation-dependent behavior**

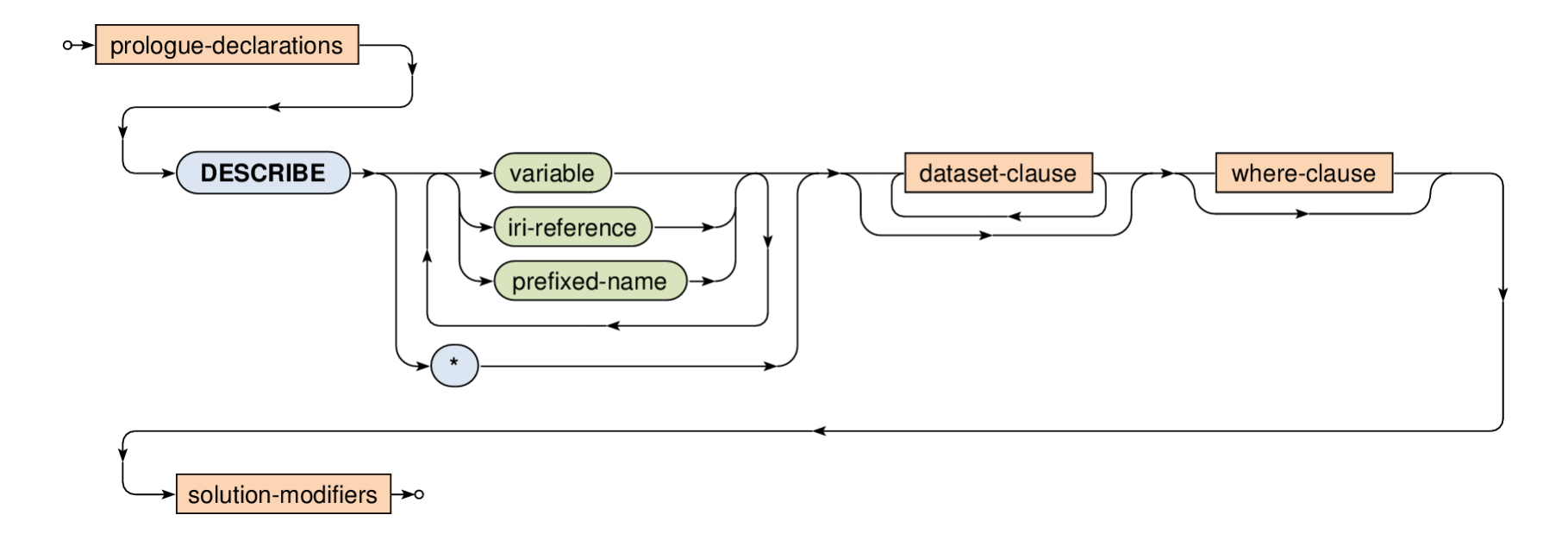

## • **DESCRIBE** query form

- **Examples** 
	- ‒ **DESCRIBE** <http://example.cz/is#s1>
	- ‒ PREFIX ex: <http://example.cz/is#>

 **DESCRIBE** ?s

FROM <http://example.cz/is>

WHERE { ?s rdf:type ex: Student }

## • **CONSTRUCT** query form

- ‒ Construction of new graphs from solutions sequences
- Result
	- ‒ RDF graph constructed from a template
	- ‒ Illegal triples (unbound or invalid) are thrown away

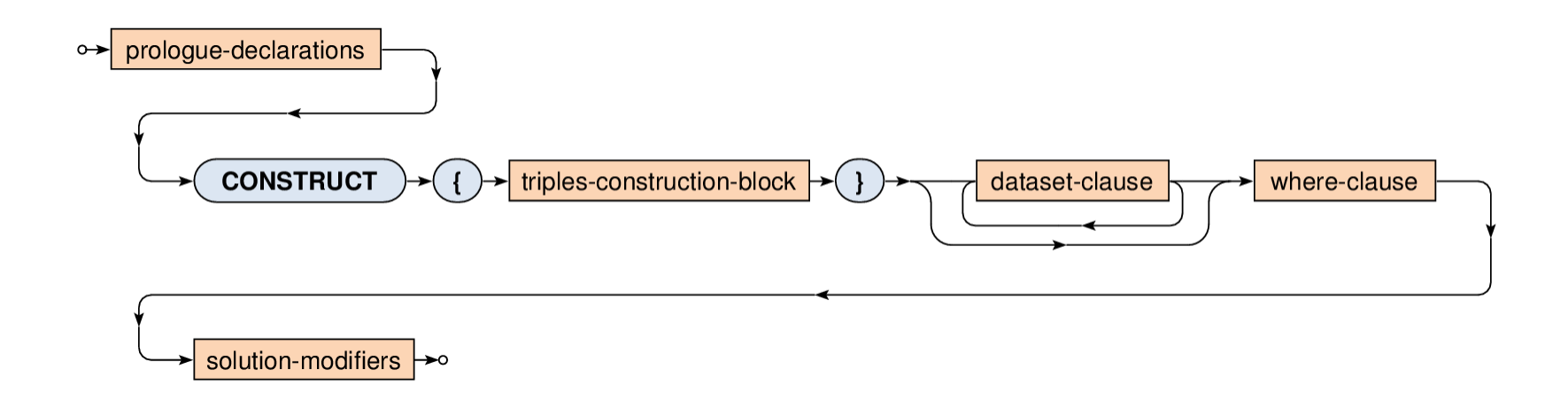

## • **CONSTRUCT** query form

### **Example**

```
‒ PREFIX ex: <http://example.cz/is#>
```
#### **CONSTRUCT**

```
 { ?s ex:name concat(?n1, " ", ?n2) . }
FROM <http://example.cz/is>
WHERE
```

```
 { ?s ex:firstName ?n1 ; ex:lastName ?n2 . }
```
# **Advanced Constructs**

## • SPARQL 1.1

- ‒ Constructs that were not available in SPARQL 1.0
- **Aggregation** 
	- ‒ **GROUP BY** and **HAVING** clauses (solution modifiers)
- **Negation** 
	- ‒ **NOT EXSITS** constraint
	- ‒ **MINUS** graph pattern
- **Property paths**

# **Aggregation**

- Motivation
	- Standard aggregation of solution sequences (tables) inspired by relational databases and SQL
- **GROUP BY + HAVING** clauses

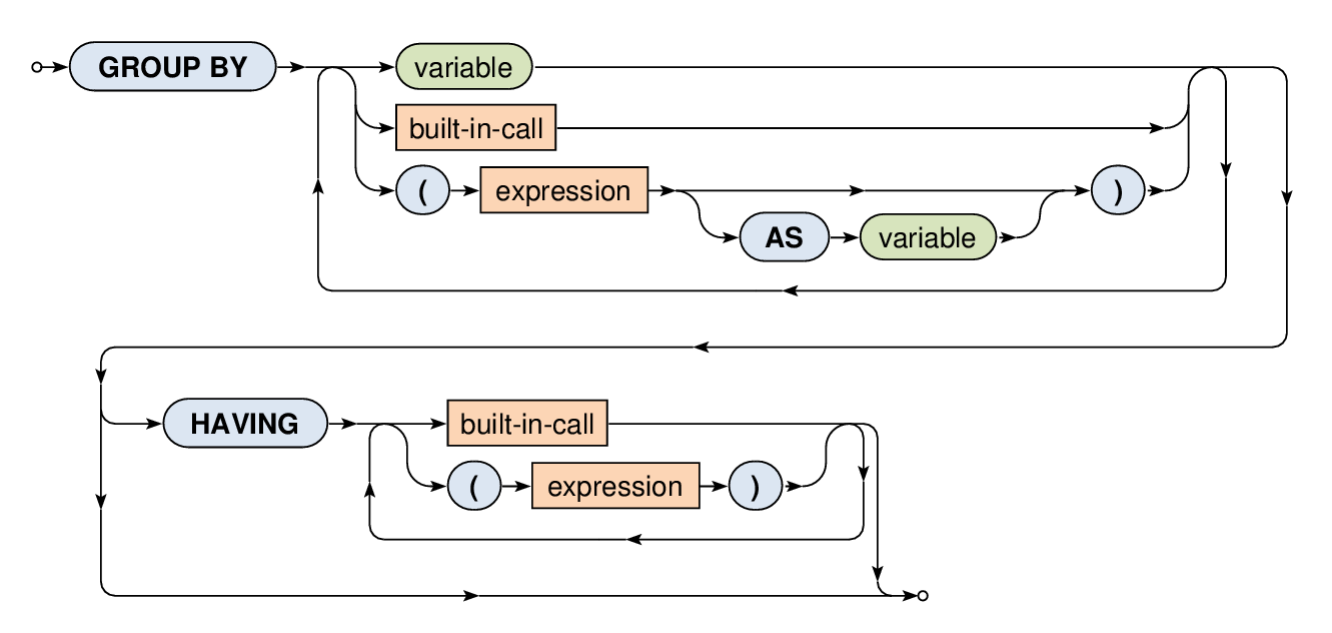

# **Aggregation**

• **Aggregates**

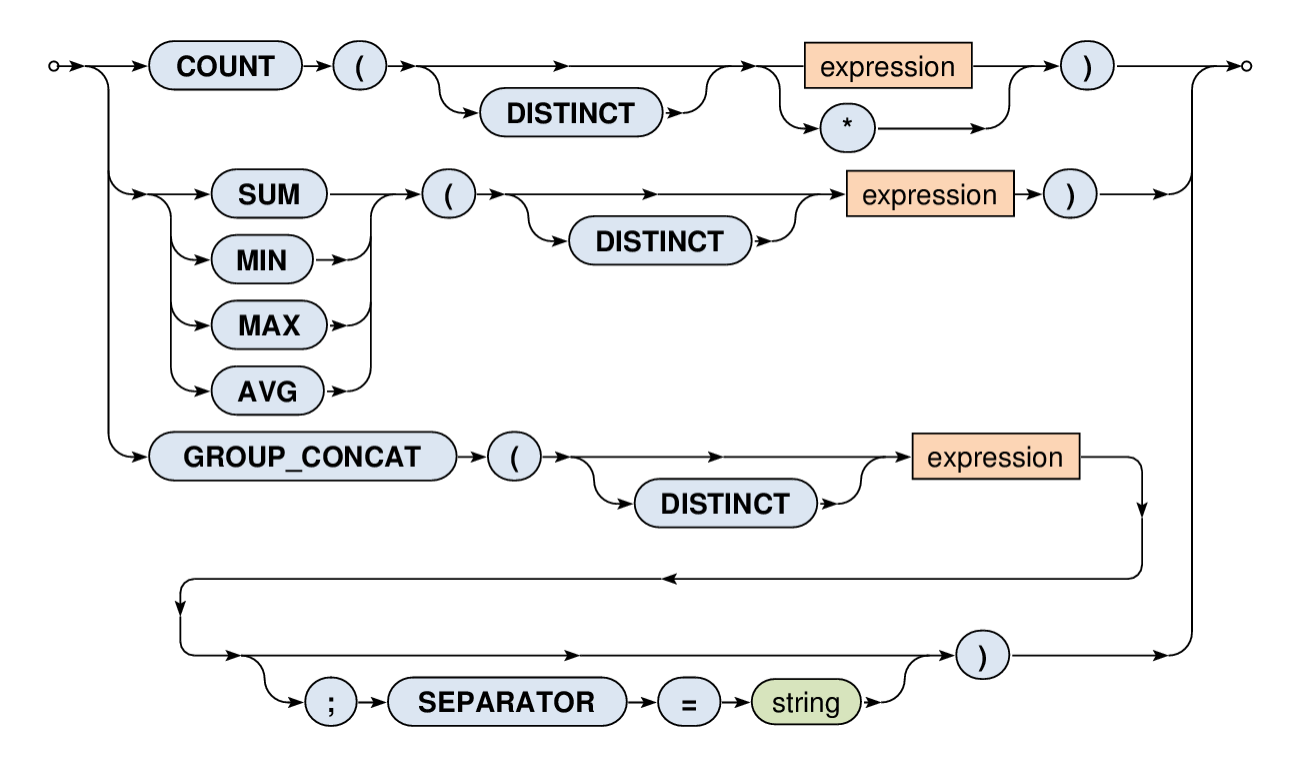

# **Aggregation**

- Example
	- **Total capacity of all rooms in each building**

‒ PREFIX ex: <http://example.cz/is#> SELECT ?b (**SUM(**?c**)** AS ?capacity) FROM <http://example.cz/faculty/> WHERE

{ ?r ex:inBuilding ?b ; ex:capacity ?c . } **GROUP BY** ?b

# **Negation**

- **EXISTS** constraint
	- ‒ **… when the existence of solutions should be tested**
	- Syntax

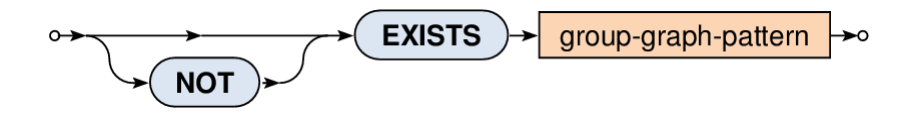

- Notes
	- ‒ **Does not generate any additional bindings**

# **Negation**

- **MINUS** graph pattern
	- ‒ **… when compatible solutions should be removed**
	- Syntax

**MINUS** group-graph-pattern >o

- Idea
	- ‒ Solutions of the left pattern are preserved if and only if they are not compatible with any solution from the right pattern
		- I.e. note that this minus graph pattern does not correspond to a traditional set minus operator!

# **Conclusion**

## • **SPARQL**

- Model
	- ‒ **Graph pattern matching** and **substitution of variables**
		- Result = **ordered multiset of solutions**
		- Solution = **set of variable bindings**
- Syntax
	- $-$  PREFIX  $\ldots$ SELECT DISTINCT | REDUCED … FROM … WHERE { … } GROUP BY … HAVING … ORDER BY … LIMIT … OFFSET …